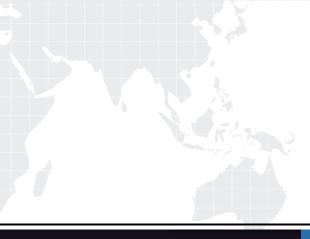

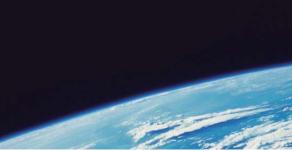

# **QUESTION & ANSWER**

Guías de estudio precisos, Alta tasa de paso!

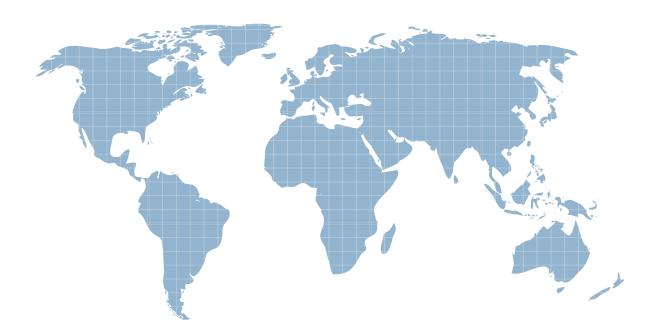

Ittest ofrece información actualizada de forma gratuita en un año!

http://www.ittest.es/

# Exam : A2040-916

Title: Assessment: IBM Forms 4 -Form Design andDevelopment

# Version : DEMO

1.Which of the following statements regarding XML is TRUE?

A.All XML elements must be properly closed.

B.XML documents must have a DTD (Document Type Definition) file.

C.All XML elements must be lower case.

D.XML tags are not case sensitive.

## Answer: A

2.Complete the following statement. The artifact created in the IBM Forms Designer is:

A.A dynamic PDF document.

B.An XML document that conforms to the XFDL schema.

C.An XML document with embedded Javascript if HTML extensions were used.

D.An XML document or an HTML document depending on the rendering mode that was defined.

# Answer: B

3. Jane is given an XML schema by her company's IT department, and is asked to build an IBM Form that captures data according to that schema. How can Jane build the form?

A.IBM Forms does not support schemas, so this is not possible.

B.Using IBM Forms Designer, Jane can drag and drop the schema onto her form page.The Designer automatically creates the appropriate Ulitems according to what was specified in the schema.

C.Using IBM Forms Designer, Jane embeds the schema into her form, creates an instance of that schema, then drags and drops from theinstance onto the form.The Designer then creates the appropriate UI items according to what was specified in the schema.

D.Jane has to use another tool to create an XML instance of the schema.She adds the XML instance to her form using IBM Forms Designer, thendrags and drops from the instance onto the form.The Designer then creates the appropriate UI items according to what was specified in theschema.

# Answer: C

4.Charlie has been tasked with creating a dropdown menu whose choices are dependent on the selection of another dropdown on the form.He has created the following XPath query in the dropdown's nodeset:

What does the function current() do?

A.Returns the current element.

B.Returns the id of the current node.

C.Returns the context back to the "Generated" instance so that the selected\_category element is referenced.

D.Returns the context back to the "frozenTreatsData" instance so that the selected\_category element is referenced.

Answer: C

5. Which of the following components must be installed when using IBM Forms with Workflow?

A.IBM Forms Server

B.Tivoli Access Manager

C.Lotus Quickr

D.WebSphere Portal

Answer: A

6.All of the following are valid methods of using a schema with IBM Forms, EXCEPT which one?

A.Embed schema directly in an XForms instance.

B.Reference external schema on local file system.

C.Embed schema directly in an XForms model.

D.Reference external schema within the Viewer's schema directory.

E.Reference external schema on the internet.

#### Answer: A

7. Which document repository does IBM Forms Server with Workflow integrate with out-of-the-box?

A.IBM DB2 Content Manager

B.IBM Web Content Manager

C.IBM Lotus Quickr

## D.FileNet Content Manager

#### Answer: D

```
8.Which of the following is a valid XPath query using an axis?
A.instance('widgets')/widget[parent:widget != 'Gadget']
B.instance('entries')/entry[not(author = preceding-sibling::entry/author)]
C.instance('people')/person[position() > 5 and position() < 15]</li>
D.concat(../name, ' ', ../desc, ' ', )
```

#### Answer: B

9. There are many ways to use data from an external database in a workflow to pre-populate a form (on form load). Each of the following is true, EXCEPT which one?

A.Build a SQL statement using the included point-and-click SQL builder tool in the Workflow Designer.

B.Create a setthat defines database access parameters.Once done, the data set outputs can be mapped to the appropriate fields onCreate a setthat defines database access parameters.Once done, the data set outputs can be mapped to the appropriate fields on the form.

C.Enter a SQL statement by selecting theEnter SQL Manuallybutton in the Workflow Designer Tool.Enter a SQL statement by selectingEnter SQL Manuallybutton in the Workflow Designer Tool.

D.Import a .SQL file by selecting theImport SQL Filebutton in the Workflow Designer Tool.Import a .SQL file by selecting theImport SQL Filebutton in the Workflow Designer Tool.

#### Answer: D

10. Jane is trying to relatively align item B to be below item A, but she notices that this option is not available. Why can't she use the relative positioning option?

A.She cannot use relative positioning because Item B precedes Item A in build order.

B.She cannot use relative positioning because Item A precedes Item B in build order.

C.She cannot use relative positioning because Item A and Item B have the same build order.

D.She cannot use relative positioning because Item A and item B have the same build priority.

#### Answer: A

- 11. How are the build order and tab order related?
- A.The tab order is always the same as the build order.
- B.The build order defines the default tab order.
- C.They are not related.
- D.The tab order is never the same as the build order.

#### Answer: B

12. Which of the following is NOT a valid XFDL data type?

- A.currency
- B.integer
- C.float
- D.negativeInteger
- Answer: D
- 13.Which XForms item is used to define a table?
- A.xforms:group
- B.xforms:table
- C.xforms:repeat
- D.xforms:select

#### Answer: C

14.In order to use Relative Positioning to position object B below object A, which of the following MUST

be true?

- A.Object A and Object B must either both be XFDL items, or both be XForms items.
- B.Object B is inside the same xforms:pane as Object A.
- C.Object B appears further down the page (not directly below) than Object A.
- D.Object B appears below Object A in the Form's build order.

#### Answer: D

15.Mark is in the Properties window for a field.He wants to select a value for the "texttype" property.Which

of the following is a valid selection?

A.xml/xforms

B.xml/xfdl

C.text/html

D.text/rtf

Answer: D